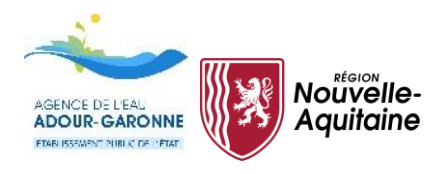

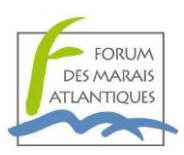

## **SESSION DE FORMATION « INITIATION QGIS »**

Le Forum des Marais Atlantiques propose une *formation sur la conception du Système d'Information Géographique « Milieux Aquatiques »* et sur une initiation au logiciel de gestion de l'information géographique **QGIS**

> **Du 31 mai au 2 juin 2022 Au Domaine de Sers, Pau (64)**

Ces journées, financées par l'Agence de l'Eau Adour-Garonne et la Région Nouvelle Aquitaine **s'adressent à tous les acteurs en rivières et zones humides** qui ont un projet concret nécessitant la gestion d'information géographique : gestionnaires, agents de marais, techniciens « milieux aquatiques » ou « rivières », animateurs SAGE, services des collectivités, etc.

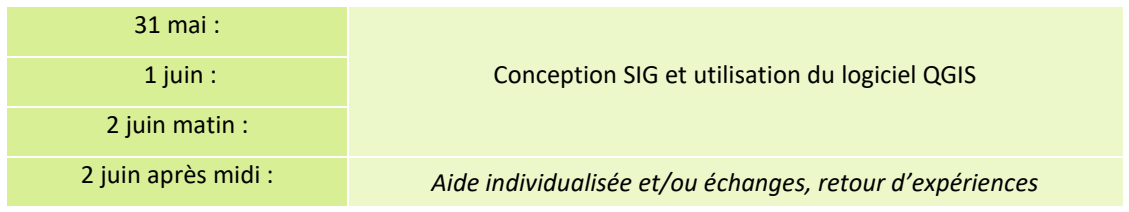

*Déplacement, frais de repas et hébergement non pris en charge. Ces trois journées ne sont pas dissociables.*

#### Objectifs :

1) – Comprendre le fonctionnement et l'intérêt d'un SIG. Manipuler les bases de données géographiques et réaliser des cartes pertinentes en se familiarisant avec l'interface graphique du logiciel. Découvrir l'éventail des utilisations possibles dans le cadre des domaines d'intervention de chacun.

2) – Étudier une méthodologie de conception d'outils personnalisés sur la thématique « milieux aquatiques » (fonctionnement hydraulique, occupation du sol, suivis de la qualité, planification des actions d'entretien, impact des aménagements, etc.) et intégrer des données externes (Excel, Access, …).

3) – Connaître, utiliser et enrichir les référentiels géographiques nationaux pour développer des référentiels « milieux aquatiques » communs à l'ensemble des problématiques marais et rivières et participer à l'enrichissement des plateformes géographiques d'échanges (infrastructures de données géographiques).

Pour vous inscrire, merci de remplir ce formulaire : [https://forum-zones-humides.org/inscription-formation](https://forum-zones-humides.org/inscription-formation-initiation-qgis-64/)[initiation-qgis-64/](https://forum-zones-humides.org/inscription-formation-initiation-qgis-64/)

Fin des inscriptions : 13 mai 12h

Pour un bon déroulement, chaque participant doit apporter son propre matériel : **ordinateur portable avec souris, logiciels [\(QGIS 3.22](https://qgis.org/downloads/QGIS-OSGeo4W-3.22.4-1.msi) LTR) et données utiles**.

Pour toute question, n'hésitez pas à contacter à Delphine SINGLARD CAUSSE à [dsinglardcausse@forum-marais-atl.com](mailto:dsinglardcausse@forum-marais-atl.com)

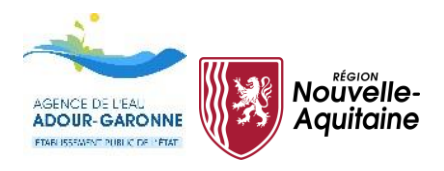

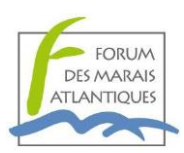

# **PROGRAMMATION**

*Intervenants : Jérôme Fernandez et Delphine SINGLARD CAUSSE*

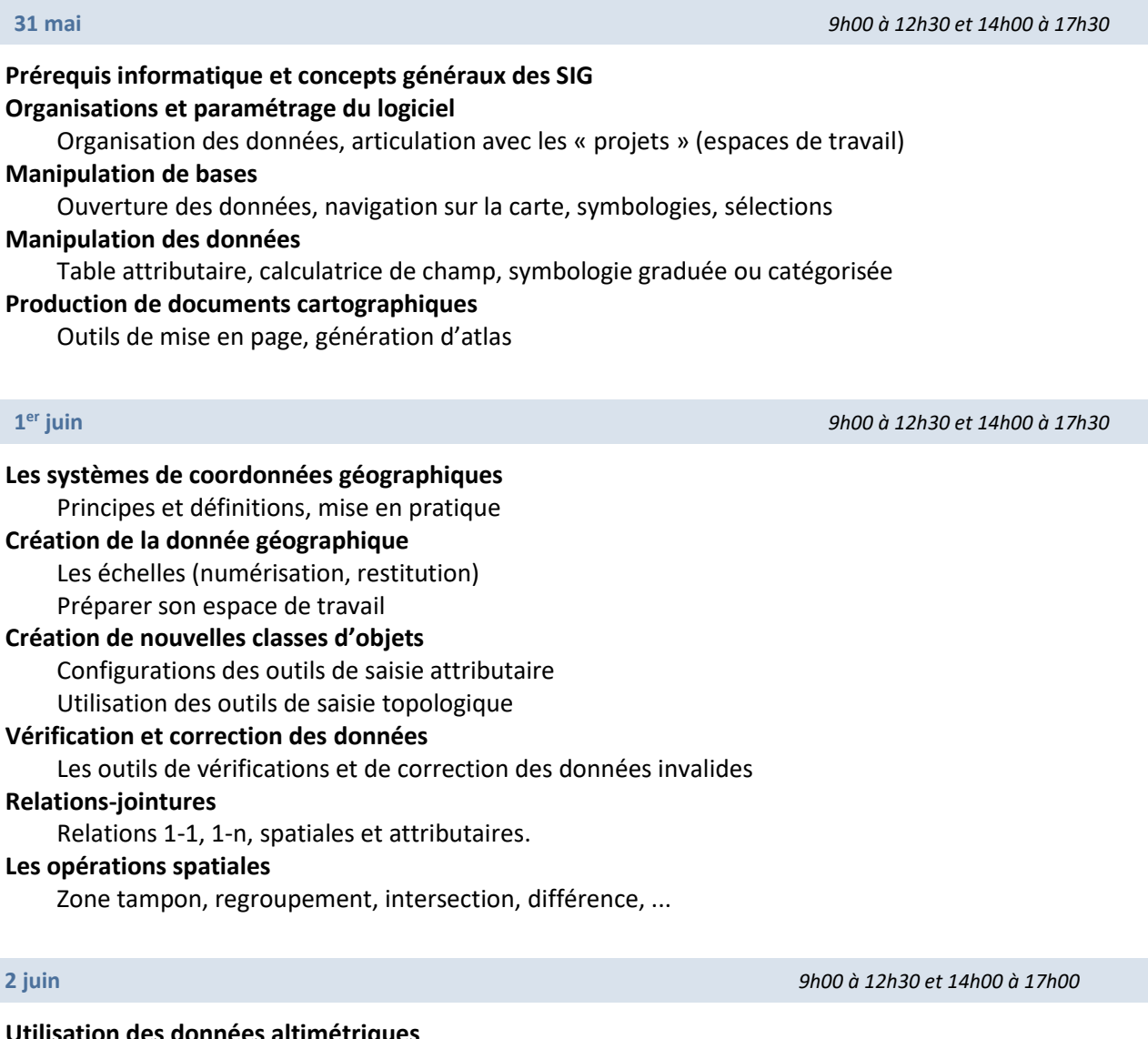

#### **Utilisation des données altimétriques**

Acquisition des données, symbologies, rasters dérivés, calculatrice raster Délimitation de bassins versants

### *Le programme de la dernière après-midi peut être amené à être modifié en fonction des demandes ou de besoins des participants (cf. formulaire d'inscription)*

**Mise en application : conception bases de données personnalisées / utilisation de QGIS** Travail individuel ou en petits groupes en fonction des besoins de chacun **Compléments en fonction des besoins des participants :**  Points spécifiques à revoir Exercices complémentaires **Échanges et retour d'expériences**